# FACT SHEET

# **SSL CERTIFICATES**

**Sell and provision website security directly within the Mono Platform by offering Let's Encrypt SSL certificates to your SMB customers.**

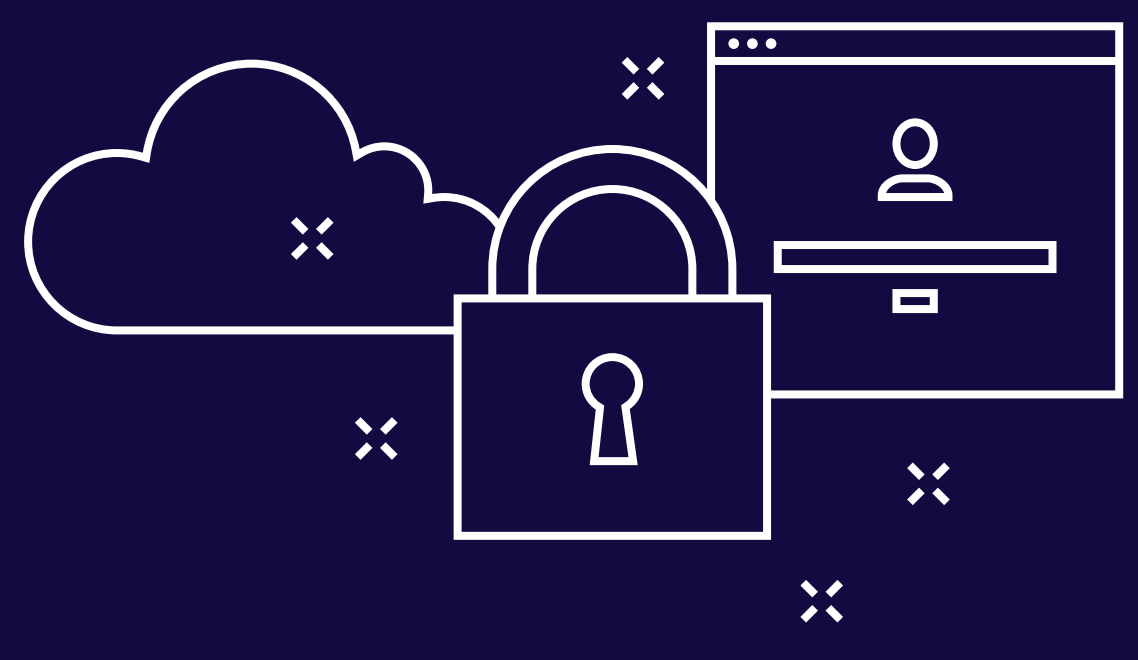

#### **LET'S ENCRYPT SSL**

With Let's Encrypt single domain SSL certificates, you can reassure your SMB customers that all their website interactions are encrypted and secured. Search engines, like Google, favor secure websites in search results, so acquiring an SSL certificate can further boost website SEO.

#### **HTTP/2 HOSTING**

SSL certificates provide your SMB customers with HTTP/2 hosting, which improves load times and overall speed of the website. From a technical perspective, HTTP/2 is a new and improved way for transporting data that dramatically speeds up the web and helps boost SEO.

#### **MANAGING SSL AT SCALE**

Managing SSL certificates independently for each customer website is time consuming. Mono offers easy and fast SSL management directly through the Reseller Admin Interface (RAI) to streamline the process of administering SSL certificates, making overall multisite management faster and more cost effective.

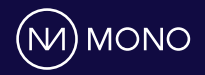

#### **BENEFITS**

Benefits of using single domain SSL certificates:

- & Website is validated as trustworthy
- & Increased SEO value
- & No browser warnings
- **Process payments on website**
- & Secure password logins
- & Secure data collection
- & Improved website load time and speed

#### **WHY SELL SSL?**

SSL certificates are an increasingly important foundation for website security and help establish trust with website visitors. As Google favors secure websites in search results, SSL is increasing demand from the market. In some cases, secure encryption is a requirement, as for example with Progressive Web Apps (PWA) and for using PayZone as payment provider.

## **TECH. REQUIREMENTS**

- A domain must be attached to a website before SSL can be ordered.
- **EXED F** For domains hosted with other providers, the SSL purchase must be approved manually.
- & Installing an existing SSL certificate requires Mono to handle hosting and installation and may trigger a fee. Please consult your PSM for more details.
- **DINSSEC and IP information must be correct** before enabling SSL
- **Dace SSL is enabled, the website must not** link to http references

### **HOW IT WORKS**

SSL (Secure Socket Layer) ensures that there is an encrypted link between browser and web server so that visitor information is treated confidentially.

You can offer your SMB customers SSL certificates with no manual work or technical hassle involved on your side. Mono handles the technical hosting, provisioning, installation and renewal required to make the certificates work on your customers' websites on an ongoing basis at a small fee.

#### **SUBSCRIPTION MANAGEMENT**

SSL certificates are provisioned from the Subscriptions tab in RAI. Once a domain is attached to a site (either registered with or transferred to Mono) SSL can be ordered.

To enable SSL on a website, go to the Mono Editor › Settings › SSL (HTTPS) › Enable SSL (HTTPS) › Publish site.

Let's Encrypt SSL can be attached to websites in the following ways:

- & As a standalone add-on
- & Included in website subscriptions: SSL certificates are automatically installed when a domain is attached to the site (takes up to 24 hours). Requires site to be published once the domain is attached
- & For websites that already have domains attached: Mono can perform a retrospective attachment of SSL certificates to a single or bulk of websites. Please contact your Partner Success Manager to learn your options.

#### **CONTACT**

For more information, please contact your Partner Success Manager or send a mail to **sales@monosolutions.com**

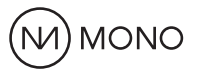